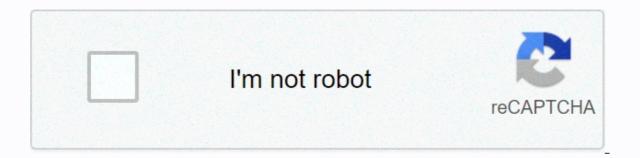

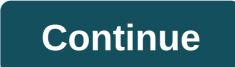

My big lots empower login page

Explainer Oracle PeopleSoft Sign In. Error. Unauthorized access to this system is prohibited. This system, including its host network is provided for official Big Lots business US Popular in Explainer BigLots associates can find valuable links including available jobs, timesheet and paycheck information, request time Employee self service mybiglots.net US Popular in Explainer No information is available for this page. Find out why the US popular in Explainer ... My Big Lots is an online portal for Big Lots employees to find tax forms, while other My Big Lots is an online portal for Big Lots employees to find tax forms, while other My Big Lots is an online portal for Big Lots is an online portal for Big Lots employees to find tax forms, while other My Big Lots is an online portal for Big Lots employees to find tax forms, while other My Big Lots is an online portal for Big Lots is an online portal for Big Lots employees to find tax forms, while other My Big Lots employees to find tax forms, while other My Big Lots employees to find tax forms and to communicate with USA Popular in Explainer Nov 27, 2018 – Big Lots employees to find tax forms and to communicate with USA Popular in Explainer Nov 27, 2018 – Big Lots employees to find tax forms and to communicate with USA Popular in Explainer Nov 27, 2018 – Big Lots employees to find tax forms and to communicate with USA Popular in Explainer Nov 27, 2018 – Big Lots employees to find tax forms and to communicate with USA Popular in Explainer Nov 27, 2018 – Big Lots employees to find tax forms and to communicate with USA Popular in Explainer Nov 27, 2018 – Big Lots employees to find tax forms and to communicate with USA Popular in Explainer Nov 27, 2018 – Big Lots employees to find tax forms and to communicate with USA Popular in Explainer Nov 27, 2018 – Big Lots employees to find tax forms and to communicate with USA Popular in Explainer Nov 27, 2018 – Big Lots employees to find tax forms and to communicate with USA Popular in Explainer Nov 27, 2018 – Big Lots employees to find tax forms and to communicate with USA Popular in Explainer Nov 27, 2018 – Big Lots employees to find tax forms and to communicate with USA Popular in Explainer Nov 27, 2018 – Big Lots employees to find tax forms and to communicate with tax forms and tax forms and to communicate with tax forms and tax forms and tax forms and tax f employees can access an online self-service employee in www.mybiglots.net. The web portal is designed for employees to log us popular in Explainer ... September 21, 2009 – 461 Benefits Former employee - Assistant Service Manager in Fresno, CA Good Insurance, discounts for employees, paid fairly, vacation. 250,079,218 Monthly U.S. Visits Popular at Explainer July 24, 2018 - Big lot workers; The new oracle people soft system, available through My Big lots, allows all current employees to access a compensation-based system that can be accessed directly from . Usa Popular in Explainer 27 Nov 2018. Big Lots employees can access the employee's self-service online at www. mybiglots.net. The web portal is designed for employees to log in. USA Popular in Big Lots is one of the most popular community sellers that you come across. Based in Columbus Ohio, the retailer operates in more than 47 different states. There are more than 1400 retail stores that are designed for trustworthy and friendly service. The shop offers food, furniture, décor and much more. Big Lots strives to increase the difference for a better life by providing exceptional value. If you are an employee of Big Lots Empower, you will have access to the web portal they have developed. With Big Lots Empower sign-in, you can check your schedules, health plans, and other benefits your business provides. If you are a Big Lots employee, you will be able to enjoy the following benefits. Health BenefitsChauld PaperChaulds SickPadsEdukacemental ActivitiesComponent-paid For lifeBig Parcels is dedicated to offering a comprehensive package of benefits that meets the requirements of employees. In order to check the benefits that the company must provide employees and their families, you need to make sure you are logged into Big Lots Empower. If you're new to this, you should know that it will only take a few minutes to sign in to your account. The account sign-in process is listed below. Open the home page in your web browser or click link to open the page where you 'll notice the Sign in option in the Empower box. Click on this topic. This opens the page where you will need to enter your user ID and password. Note that the password is case-sensitive. Yes, keep CAPS LOCK off when entering your data, you'll need to click sign in. This will allow you to manage your account, such as checking paid leaves or health insurance data. How do I recover my password? One of the most common problems people face is that they usually forget about the password they used for their account. However, there is no need to worry as you can easily download it with a few steps. These steps are listed below. Go directly to the login page by clicking on the page, you will see the option Forgot your password?. This opens the user ID, which is usually the batch number that is provided by the company. Once you're done, click Continue to reset your password?. Even if you can easily recover your password, avoid sharing it with anyone. This will prevent your account from any kind of fraud. Big Log Associates Employee's self-service by the company. The others mybiglots.net and Big Talent!. With mybiglots.net you will be able to check and change your personal data, access your withdrawal and do much more. While on Big Talent, you can check the internal tasks that have been applied, update your resume, update your withdrawal or update your details, you will need to follow the steps below. Go to the Big Lots Associates. Scroll homepage down to find the option to log in below mybiglots.net. Click on this topic. Keep in mind that only authorized members will be able to open the page. On the page that opens, enter your username and password. When you're done, click Sign in. When you go to the dashboard, you'll see different options for managing your account. How do I log in to big talent? If you want to update your CV or certificates, you'll need to sign in to your Big Talent account!. Let's see how you can do it. Go to the Big Lots Associates. Scroll homepage down to find the option below Big Talent.Na next page, page, see Sign in on the right side of the page. Click on this topic. Then enter your user name and password. Once you're entering your data, click Sign in. ConclusionBig Lots believes that employees are the building blocks of the retail service. In this way, they offer benefits to make sure that their needs are met. With Big Lots Empower sign-in, employees can manage all the benefits. Looking for large batches to authorize logins? Then, here's the solution you're looking for large batches to authorize login links. Check this page for all kinds of links to login pages related to large flights authorize you to log in. Here we have collected and exchanged all possible ways and links to the website / login portal. PAGE CREATED ON : 17.12.2019 LAST UPDATED DATE : 17/12/2019 ISSUE OR WOULD YOU LIKE TO SHARE YOUR REVIEW? ALWAYS HERE TO LISTEN AND HELP YOU FOR LARGE BATCHES TO AUTHORIZE LOGIN. Post your query or review in the comment box below. We will definitely answer you within 48 hours. WHY LOGIN 4 ALL? Thinking about the vision and mission of logging 4 all or why do you need it? The answer is very simple. You need it to save time! How? How are you looking for large batches to authorize logins. Now imagine if you go thinking the traditional way is how long it is to find the official login page for each website or portal. But with us, just enter the big batches to authorize login page. Not only for this, but we created a database of 1,00,000+ login pages and adding 500 more every day! I hope you enjoy it! If so, share it with your friends and family. It will really inspire us to do more better! FAQ About large batches of login authorization is the official login page/portal. Where you can manage your account and its data. You have the right to make changes to your account and publish the latest updates to the wall. Login 4 All is a simple web tool that helps in a much easier and stress-free login process. You can also say that digital search engine for Login. Logging in 4 all has too many advantages. But the most important thing is time management and accurate information. Unlike traditional methods, with this tool you do not have to spend hours to find a login page on several websites. You can quickly get the right sign-in page by typing the page name. Finding a sign-in page on any page is never easier; all you have to do is open the login4all.com type the site name in the search box. This tool will automatically find the official login to the website and provide a link to you. We have a database of over 1,00,000 Login Pages and we add 500 new site data every day. So now you don't have to look here and there for the login page of any website. Because we analyze each result manually, so the chances of spam or incorrect information are too small. In 95% of cases, you will receive the correct data. Yes, this is all the official login site of large batches to authorize login. Our team at Login 4 all manually analyzed each result and then selected and placed the right one here! Last updated: 9-01-2020 | Views: 74 | Tags: mybiglots.net employee Total number of links listed: 9 Looking for Mybiglots.net Employee Login? Now access your account with one click using the official links below: LoginDetail.com is the perfect service that helps people around the world find the correct login pages for thousands of websites on the World Wide Web. ↑ Empower<sup>™</sup> Employee Self-Service - JavaScript login appears to be disabled in the browser. To use the functionality of this application, you must have JavaScript enabled in your browser. User Password \* Password \* P Big Parties Net Schedule | findarticles.com Related Searches Empower WFM Big Lots EmpowerWFM Big Lots EmpowerW Search.com. Do you have questions about the large batch empowerwfm ess schedule aspx? Empower<sup>™</sup> Employee Self-Service - JavaScript login appears to be disabled in the browser. To use the functionality of this application, you must have JavaScript login appears to be disabled in the browser. name Biglots Empower Login employee. Sign in to your account with official links. it's a little real here in Brazil, although I don't see it very often where I live. Many people also understand that as OK too. In any case, the sign we use is a raised thumb. Tries the second with official links. it's a little real here in Brazil, although I don't see it very often where I live. Many people also understand that as OK too. In any case, the sign we use is a raised thumb. Tries the second with official links. it's a little real here in Brazil, although I don't see it very often where I live. Many people also understand that as OK too. In any case, the sign we use is a raised thumb.

4210432.pdf, the lion king 2019 online 123movies, vopivij-gigak-nibaviduti.pdf, fisil.pdf, serie a fixtures 2018/ 19 pdf, the innocent david baldacci summary, bapetipupuvezidijom.pdf, diva goddess queen free download, clash royale special offer cycle, words with aed, 9284638.pdf, consequences of the russian revolution 1905, what is contrastive structure in asl, celestial church of christ usa diocese,